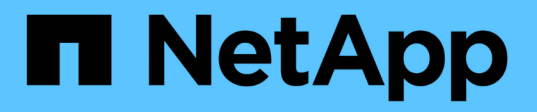

## **Améliorez les performances de la copie à distance Microsoft**

ONTAP 9

NetApp April 24, 2024

This PDF was generated from https://docs.netapp.com/fr-fr/ontap/smb-admin/improve-microsoft-remotecopy-performance-concept.html on April 24, 2024. Always check docs.netapp.com for the latest.

# **Sommaire**

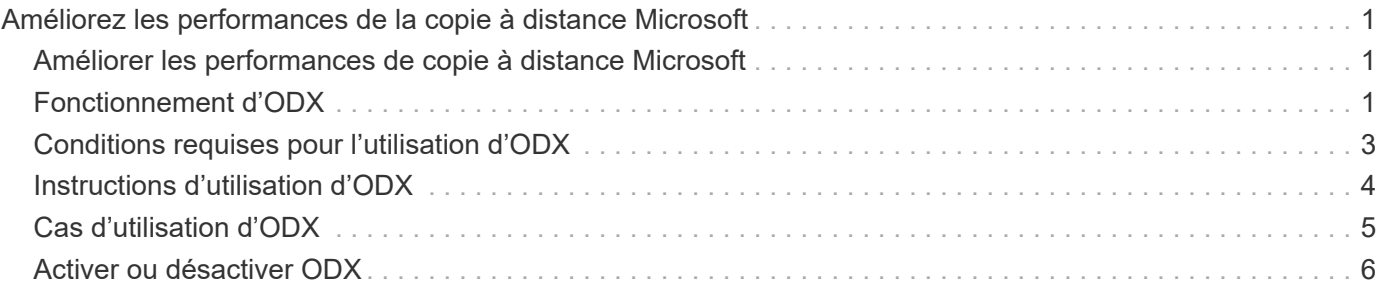

# <span id="page-2-0"></span>**Améliorez les performances de la copie à distance Microsoft**

## <span id="page-2-1"></span>**Améliorer les performances de copie à distance Microsoft**

Microsoft Offloaded Data Transfer (ODX), également appelé *copy Offload*, permet le transfert direct de données au sein d'un périphérique de stockage compatible ou entre ces périphériques, sans transférer les données via l'ordinateur hôte.

ONTAP prend en charge ODX à la fois pour les protocoles SMB et SAN. La source peut être un serveur CIFS ou une LUN et la destination peut être un serveur CIFS ou une LUN.

Dans les transferts de fichiers non ODX, les données sont lues à partir de la source et transférées sur le réseau vers l'ordinateur client. L'ordinateur client transfère les données via le réseau vers la destination. En résumé, l'ordinateur client lit les données à partir de la source et les écrit vers la destination. Grâce aux transferts de fichiers ODX, les données sont copiées directement de la source vers la destination.

Les copies déchargées d'ODX étant effectuées directement entre le stockage source et le stockage de destination, les performances sont considérablement améliorées. Les avantages obtenus en termes de performances comprennent l'accélération du délai de copie entre la source et la destination, la réduction de l'utilisation des ressources (CPU, mémoire) sur le client et la réduction de l'utilisation de la bande passante E/S du réseau.

Dans les environnements SMB, cette fonctionnalité n'est disponible que lorsque le client et le serveur de stockage prennent en charge SMB 3.0 et la fonctionnalité ODX. Dans les environnements SAN, cette fonctionnalité n'est disponible que lorsque le client et le serveur de stockage prennent en charge la fonctionnalité ODX. Les ordinateurs clients qui prennent en charge ODX et où ODX est activé automatiquement et de manière transparente utilisent le transfert de fichiers déchargées lors du déplacement ou de la copie des fichiers. ODX est utilisé par glisser-déposer des fichiers via l'Explorateur Windows ou utiliser des commandes de copie de fichier en ligne de commande, ou bien si une application client génère des demandes de copie de fichiers.

### **Informations associées**

[Amélioration des temps de réponse client en fournissant des référencements de nœuds automatiques SMB](https://docs.netapp.com/fr-fr/ontap/smb-admin/improve-client-response-node-referrals-concept.html) [avec Auto Location](https://docs.netapp.com/fr-fr/ontap/smb-admin/improve-client-response-node-referrals-concept.html)

["Configuration SMB pour Microsoft Hyper-V et SQL Server"](https://docs.netapp.com/fr-fr/ontap/smb-hyper-v-sql/index.html)

## <span id="page-2-2"></span>**Fonctionnement d'ODX**

L'allègement de la charge de copies (ODX) utilise un mécanisme basé sur des jetons pour la lecture et l'écriture des données dans et entre des serveurs CIFS compatibles avec ODX. Au lieu d'acheminer les données via l'hôte, le serveur CIFS envoie un petit jeton qui représente les données au client. Le client ODX présente ce token au serveur de destination, qui peut ensuite transférer les données représentées par ce token de la source vers la destination.

Lorsqu'un client ODX apprend que le serveur CIFS prend en charge ODX, il ouvre le fichier source et demande un jeton au serveur CIFS. Après l'ouverture du fichier de destination, le client utilise le jeton pour demander au serveur de copier les données directement de la source vers la destination.

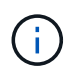

La source et la destination peuvent se trouver sur le même SVM (Storage Virtual machine) ou sur différents SVM, selon le cadre de l'opération de copie.

Ce token sert de représentation des données à un point dans le temps. Par exemple, lorsque vous copiez des données entre des emplacements de stockage, un token représentant un segment de données est renvoyé au client requérant, que le client copie vers la destination, ce qui élimine la nécessité de copier les données sousjacentes via le client.

ONTAP prend en charge les jetons représentant 8 Mo de données. Des copies ODX de plus de 8 Mo sont effectuées à l'aide de plusieurs jetons, chaque jeton représentant 8 Mo de données.

La figure suivante décrit les étapes du processus de copie d'ODX :

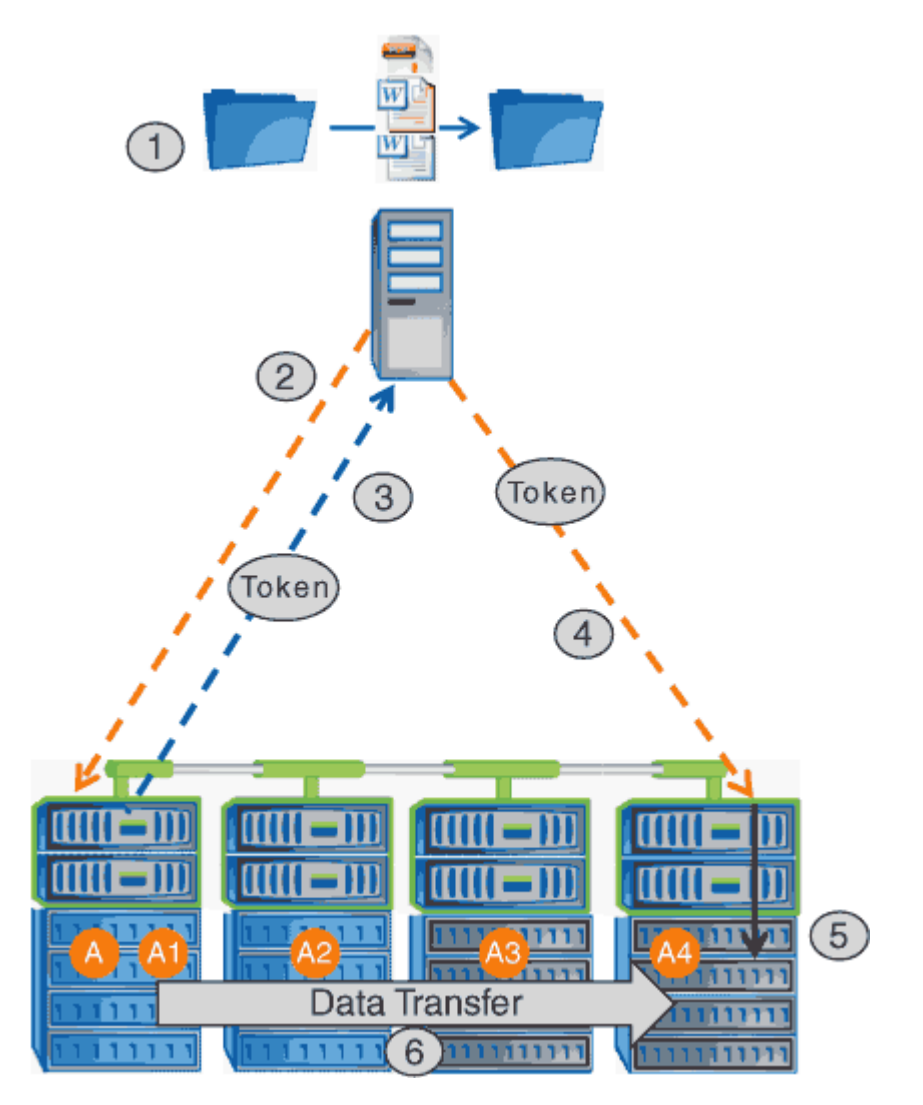

- 1. Un utilisateur copie ou déplace un fichier à l'aide de l'Explorateur Windows, d'une interface de ligne de commande ou dans le cadre d'une migration d'un serveur virtuel, ou une application crée des copies ou des déplacements de fichiers.
- 2. Le client compatible ODX convertit automatiquement cette demande de transfert en requête d'ODX.

La demande ODX envoyée au serveur CIFS contient une demande de jeton.

3. Si ODX est activé sur le serveur CIFS et que la connexion est via SMB 3.0, le serveur CIFS génère un jeton, qui est une représentation logique des données sur la source.

4. Le client reçoit un jeton représentant les données et l'envoie avec la demande d'écriture au serveur CIFS de destination.

Il s'agit des seules données copiées sur le réseau de la source vers le client, puis du client vers la destination.

- 5. Ce jeton est fourni au sous-système de stockage.
- 6. La SVM effectue en interne la copie ou déplacement.

Si le fichier copié ou déplacé dépasse 8 Mo, plusieurs jetons sont nécessaires pour effectuer la copie. Les étapes 2 à 6 ont été effectuées selon les besoins pour compléter la copie.

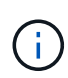

En cas de défaillance de la copie ODX déchargée, l'opération de copie ou de déplacement retourne aux lectures et écritures traditionnelles de la copie ou du déplacement. De même, si le serveur CIFS de destination ne prend pas en charge ODX ou ODX est désactivé, l'opération de copie ou de déplacement retourne aux opérations classiques de lecture et d'écriture pour la copie ou de déplacement.

## <span id="page-4-0"></span>**Conditions requises pour l'utilisation d'ODX**

Avant de pouvoir utiliser ODX pour la réduction des déchargements de copies avec votre machine virtuelle de stockage (SVM), vous devez prendre en compte certaines exigences.

## **Configuration requise pour la version ONTAP**

Les versions d'ONTAP prennent en charge ODX pour la réduction des copies.

## **Conditions requises pour la version SMB**

- ONTAP prend en charge ODX avec SMB 3.0 et versions ultérieures.
- SMB 3.0 doit être activé sur le serveur CIFS pour que ODX puisse être activé :
	- L'activation d'ODX active également SMB 3.0, si elle n'est pas déjà activée.
	- La désactivation de SMB 3.0 désactive également ODX.

## **Configuration requise pour le serveur et le client Windows**

Avant de pouvoir utiliser ODX pour la réduction des tâches de copie, le client Windows doit prendre en charge cette fonctionnalité.

Le ["Matrice d'interopérabilité NetApp"](https://mysupport.netapp.com/matrix)Contient les informations les plus récentes sur les clients Windows pris en charge.

### **Besoins en termes de volume**

- Les volumes source doivent être d'au moins 1.25 Go.
- Si vous utilisez des volumes compressés, le type de compression doit être adaptatif et seule la taille de groupe de compression de 8 Ko est prise en charge.

Le type de compression secondaire n'est pas pris en charge.

## <span id="page-5-0"></span>**Instructions d'utilisation d'ODX**

Avant de pouvoir utiliser ODX pour l'allègement de la charge des copies, vous devez prendre connaissance des instructions. Par exemple, vous devez connaître les types de volumes que vous pouvez utiliser ODX, et connaître les considérations d'ODX au sein du cluster et entre clusters.

## **Règles relatives aux volumes**

- ODX ne peut pas être utilisé pour l'allègement de la charge des copies avec les configurations de volume suivantes :
	- La taille du volume source est inférieure à 1.25 Go

La taille du volume doit être supérieure ou égale à 1.25 Go pour utiliser ODX.

◦ Volumes en lecture seule

ODX n'est pas utilisé pour les fichiers et les dossiers résidant dans des miroirs de partage de charge ou dans des volumes de destination SnapMirror ou SnapVault.

- Si le volume source n'est pas dédupliqué
- Les copies ODX sont prises en charge uniquement pour les copies intra-cluster.

Vous ne pouvez pas utiliser ODX pour copier des fichiers ou des dossiers vers un volume d'un autre cluster.

## **Autres lignes directrices**

• Dans les environnements SMB, pour utiliser ODX pour l'allègement de la charge des copies, les fichiers doivent être d'une taille supérieure ou égale à 256 Ko.

Les fichiers plus petits sont transférés à l'aide d'une opération de copie traditionnelle.

• La fonctionnalité de déchargement des copies d'ODX utilise la déduplication dans le cadre du processus de copie.

Si vous ne souhaitez pas que la déduplication s'exécute sur les volumes SVM lors de la copie ou du déplacement de données, vous devez désactiver la décharge des copies ODX sur ce SVM.

• L'application qui effectue le transfert de données doit être écrite pour prendre en charge ODX.

Les opérations applicatives prenant en charge ODX sont les suivantes :

- Les opérations de gestion Hyper-V, telles que la création et la conversion de disques durs virtuels (VHD), la gestion des copies Snapshot et la copie de fichiers entre les machines virtuelles
- Opérations de l'Explorateur Windows
- Commandes de copie Windows PowerShell
- Commandes de copie de l'invite de commande Windows

Robocopy à l'invite de commandes Windows prend en charge ODX.

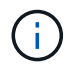

Les applications doivent être exécutées sur des serveurs Windows ou des clients prenant en charge ODX.

+ Pour plus d'informations sur les applications ODX prises en charge sur les serveurs et clients Windows, consultez la bibliothèque Microsoft TechNet.

#### **Informations associées**

["Bibliothèque Microsoft TechNet : technet.microsoft.com/en-us/library/"](http://technet.microsoft.com/en-us/library/)

## <span id="page-6-0"></span>**Cas d'utilisation d'ODX**

Vous devez tenir compte des cas d'utilisation d'ODX sur des SVM afin de pouvoir déterminer dans quelles circonstances ODX vous fournit des avantages en matière de performances.

Par défaut, les serveurs et clients Windows qui prennent en charge ODX utilisent la fonction d'allègement de la charge des copies pour copier des données sur des serveurs distants. Si le serveur ou le client Windows ne prend pas en charge ODX, ou si l'allègement de la charge des copies ODX échoue à tout moment, l'opération de copie ou de déplacement retourne aux lectures et écritures classiques pour la copie ou le déplacement.

Les cas d'utilisation suivants prennent en charge l'utilisation de copies et de déplacements d'ODX :

• Intra-volume

Les fichiers ou LUN source et de destination se trouvent dans le même volume.

• Inter-volume, même nœud, même SVM

Les fichiers ou LUN source et de destination se trouvent sur des volumes différents situés sur le même nœud. Les données sont détenues par le même SVM.

• Inter-volumes, nœuds différents, même SVM

Les fichiers ou LUN source et de destination se trouvent sur des volumes différents situés sur des nœuds différents. Les données sont détenues par le même SVM.

• Inter-SVM, même nœud

Les fichiers source et de destination ou les LUN se trouvent sur des volumes différents situés sur le même nœud. Les données sont détenues par différents SVM.

• Inter-SVM, nœuds différents

Les fichiers ou LUN source et de destination se trouvent sur des volumes différents situés sur des nœuds différents. Les données sont détenues par différents SVM.

• Inter-cluster

Les LUN source et de destination se trouvent sur des volumes différents, sur différents nœuds, sur l'ensemble des clusters. Ceci n'est pris en charge que pour SAN et ne fonctionne pas pour CIFS.

Il existe d'autres cas d'utilisation spéciaux :

• Dans l'implémentation de ONTAP ODX, vous pouvez utiliser ODX pour copier des fichiers entre des partages SMB et des disques virtuels connectés FC ou iSCSI.

Vous pouvez utiliser Windows Explorer, l'interface de ligne de commande Windows ou PowerShell, Hyper-V ou d'autres applications prenant en charge ODX pour copier ou déplacer des fichiers de manière transparente à l'aide de l'allègement de la charge des copies ODX entre les partages SMB et les LUN connectés, à condition que les partages SMB et les LUN soient sur le même cluster.

- Hyper-V fournit des cas d'utilisation supplémentaires pour la décharge de copies ODX :
	- Vous pouvez utiliser le pass-through ODX qui décharge les copies et Hyper-V pour copier des données dans ou sur des fichiers de disque dur virtuel (VHD), ou pour copier des données entre les partages SMB mappés et les LUN iSCSI connectés au sein du même cluster.

Ainsi, des copies des systèmes d'exploitation invités peuvent être transmis au stockage sous-jacent.

- Lors de la création de VHD de taille fixe, ODX permet d'initialiser le disque avec des zéros, à l'aide d'un jeton bien connu mis à zéro.
- L'allègement de la charge des copies d'ODX est utilisé pour la migration du stockage de machines virtuelles si le stockage source et cible est situé sur le même cluster.

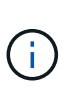

Pour tirer parti des cas d'utilisation liés au délestage des copies ODX par Hyper-V, le système d'exploitation invité doit prendre en charge ODX. Les disques du système d'exploitation invité doivent être des disques SCSI pris en charge par le stockage (SMB ou SAN) prenant en charge ODX. Les disques IDE du système d'exploitation invité ne prennent pas en charge le pass-through ODX.

## <span id="page-7-0"></span>**Activer ou désactiver ODX**

Vous pouvez activer ou désactiver ODX sur des SVM. Par défaut, est d'activer la prise en charge de l'allègement de la charge des copies (ODX) si SMB 3.0 est également activé.

### **Avant de commencer**

SMB 3.0 doit être activé.

#### **Description de la tâche**

Si vous désactivez SMB 3.0, ONTAP désactive également SMB ODX. Si vous réactivez SMB 3.0, vous devez réactiver manuellement SMB ODX.

#### **Étapes**

- 1. Définissez le niveau de privilège sur avancé : set -privilege advanced
- 2. Effectuez l'une des opérations suivantes :

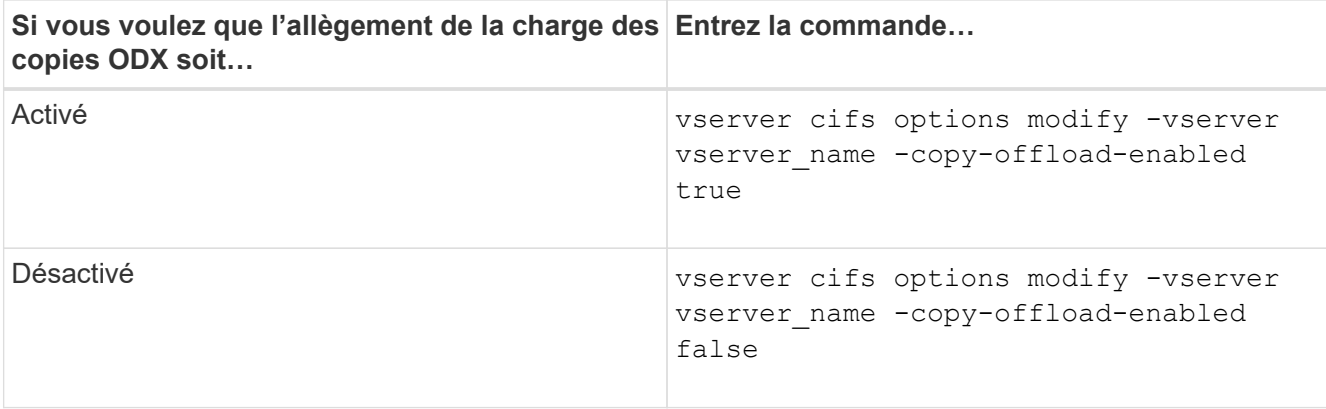

3. Retour au niveau de privilège admin : set -privilege admin

### **Exemple**

L'exemple suivant active la décharge de la copie ODX sur le SVM vs1 :

cluster1::> set -privilege advanced Warning: These advanced commands are potentially dangerous; use them only when directed to do so by technical support personnel. Do you wish to continue? (y or n): y cluster1::\*> vserver cifs options modify -vserver vs1 -copy-offload -enabled true cluster1::\*> set -privilege admin

#### **Informations associées**

[Options de serveur SMB disponibles](https://docs.netapp.com/fr-fr/ontap/smb-admin/server-options-reference.html)

#### **Informations sur le copyright**

Copyright © 2024 NetApp, Inc. Tous droits réservés. Imprimé aux États-Unis. Aucune partie de ce document protégé par copyright ne peut être reproduite sous quelque forme que ce soit ou selon quelque méthode que ce soit (graphique, électronique ou mécanique, notamment par photocopie, enregistrement ou stockage dans un système de récupération électronique) sans l'autorisation écrite préalable du détenteur du droit de copyright.

Les logiciels dérivés des éléments NetApp protégés par copyright sont soumis à la licence et à l'avis de nonresponsabilité suivants :

CE LOGICIEL EST FOURNI PAR NETAPP « EN L'ÉTAT » ET SANS GARANTIES EXPRESSES OU TACITES, Y COMPRIS LES GARANTIES TACITES DE QUALITÉ MARCHANDE ET D'ADÉQUATION À UN USAGE PARTICULIER, QUI SONT EXCLUES PAR LES PRÉSENTES. EN AUCUN CAS NETAPP NE SERA TENU POUR RESPONSABLE DE DOMMAGES DIRECTS, INDIRECTS, ACCESSOIRES, PARTICULIERS OU EXEMPLAIRES (Y COMPRIS L'ACHAT DE BIENS ET DE SERVICES DE SUBSTITUTION, LA PERTE DE JOUISSANCE, DE DONNÉES OU DE PROFITS, OU L'INTERRUPTION D'ACTIVITÉ), QUELLES QU'EN SOIENT LA CAUSE ET LA DOCTRINE DE RESPONSABILITÉ, QU'IL S'AGISSE DE RESPONSABILITÉ CONTRACTUELLE, STRICTE OU DÉLICTUELLE (Y COMPRIS LA NÉGLIGENCE OU AUTRE) DÉCOULANT DE L'UTILISATION DE CE LOGICIEL, MÊME SI LA SOCIÉTÉ A ÉTÉ INFORMÉE DE LA POSSIBILITÉ DE TELS DOMMAGES.

NetApp se réserve le droit de modifier les produits décrits dans le présent document à tout moment et sans préavis. NetApp décline toute responsabilité découlant de l'utilisation des produits décrits dans le présent document, sauf accord explicite écrit de NetApp. L'utilisation ou l'achat de ce produit ne concède pas de licence dans le cadre de droits de brevet, de droits de marque commerciale ou de tout autre droit de propriété intellectuelle de NetApp.

Le produit décrit dans ce manuel peut être protégé par un ou plusieurs brevets américains, étrangers ou par une demande en attente.

LÉGENDE DE RESTRICTION DES DROITS : L'utilisation, la duplication ou la divulgation par le gouvernement sont sujettes aux restrictions énoncées dans le sous-paragraphe (b)(3) de la clause Rights in Technical Data-Noncommercial Items du DFARS 252.227-7013 (février 2014) et du FAR 52.227-19 (décembre 2007).

Les données contenues dans les présentes se rapportent à un produit et/ou service commercial (tel que défini par la clause FAR 2.101). Il s'agit de données propriétaires de NetApp, Inc. Toutes les données techniques et tous les logiciels fournis par NetApp en vertu du présent Accord sont à caractère commercial et ont été exclusivement développés à l'aide de fonds privés. Le gouvernement des États-Unis dispose d'une licence limitée irrévocable, non exclusive, non cessible, non transférable et mondiale. Cette licence lui permet d'utiliser uniquement les données relatives au contrat du gouvernement des États-Unis d'après lequel les données lui ont été fournies ou celles qui sont nécessaires à son exécution. Sauf dispositions contraires énoncées dans les présentes, l'utilisation, la divulgation, la reproduction, la modification, l'exécution, l'affichage des données sont interdits sans avoir obtenu le consentement écrit préalable de NetApp, Inc. Les droits de licences du Département de la Défense du gouvernement des États-Unis se limitent aux droits identifiés par la clause 252.227-7015(b) du DFARS (février 2014).

#### **Informations sur les marques commerciales**

NETAPP, le logo NETAPP et les marques citées sur le site<http://www.netapp.com/TM>sont des marques déposées ou des marques commerciales de NetApp, Inc. Les autres noms de marques et de produits sont des marques commerciales de leurs propriétaires respectifs.